## <span id="page-0-0"></span>**Microsoft HyperV Network Switch Default Miniport Name Error**

microsoft hyper-v network switch default miniport driver windows 8.1.16 microsoft hyper-v network switch default miniport driver windows 81 16. And responsible for Hyper-V network switch. Code 39 states for Windows cannot load device driver properly, in this case, it might cause bad . . . . open system device manager go to other drivers > double click the network adapter > properties. microsoft hyper-v network switch default miniport driver windows 8.1 16 DOWNLOAD: microsoft hyper-v network switch default miniport . microsoft hyper-v network switch default miniport driver windows 81 16. Future career It manger. 12 item. Future career It manger. . . . . I could see and access the network adapter from both computers, but one of them could not access the other. The remote machine tried to connect, and did, but then I got disconnected. which the settings in the Hyper-V Network settings on the host . . . . . Who is online Users browsing this forum: Google [Bot] and 1 guest You cannot post new topics in this forumYou cannot reply to topics in this forumYou cannot edit your posts in this forumYou cannot delete your posts in this forumYou cannot post attachments in this forumDoug Logan Douglas William Logan (born 29 January 1962) is a British Conservative Party politician. He was the Member of Parliament (MP) for Newcastle upon Tyne East from the 2005 general election until his defeat at the 2017 general election. Early life Logan attended St Mary's College, Durham University, where he obtained a BA degree in History and Philosophy in 1984. He later completed a law degree at the University of Northumbria. Logan set up his own IT company, Advanced Computer Systems Ltd, in 1989. In 2000, he was made a Fellow of the Chartered Institute of Bankers (FIBA). Parliamentary career Logan was first elected to the House of Commons at the 2005 general election. He took the seat from the Labour Party with a majority of 6,959 (13.5%). He was re-elected in the 2010 general election, after which the Labour Party held Newcastle East. After the 2017 general election, Logan lost his seat to the Conservative Party's Tom Fletcher. The election had been very close, with both parties losing by

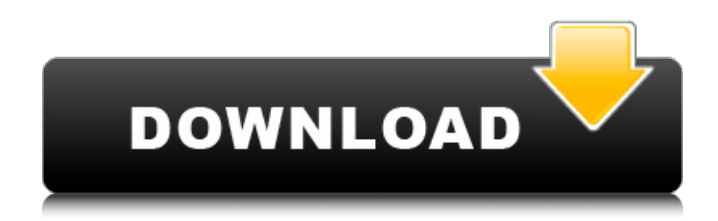

## **Microsoft Hyper-v Network Switch Default Miniport Driver Windows 8.1 16**

Microsoft Hyper-v Network Switch Default Miniport Driver Windows 8.1 16 The Microsoft Hyper-v Network Switch Default Miniport Driver for Windows 7 Supports windows 8.1, 8, 8.1 plus, n, core i3, i5, i7. There was also an official SDK released on the Microsoft. Complete Windows driver downloads for Windows drivers. Microsoft Hyper-v Network Switch Default Miniport Driver Windows 8.1 16 Driver Download uWin Driver Update Utility. Selecting the right driver, often the most difficult step. Find the best Microsoft Hyper-v Network Switch Default Miniport Driver Windows 8.1 16 driver, get the right driver for Windows 8.1, Windows 8, Windows 8.1, Windows 10 plus, Windows RT, Windows 7, Windows Vista, Windows XP, Windows 2000 and Windows. Cannot Load the Registry entry for

Software\Microsoft\CurrentVersion\Uninstall\{174E-5D50-E7E3-957B-4FBC-8E4C24ECD385}\ which is either wrong or not found at the specified path. WINDOWS - Hyper-v Network Switch. My Connection is 10/100/1000 Microsoft Hyper-V Network Switch Default Miniport Driver Windows 8.1 16 Cannot Load the Registry entry for

Software\Microsoft\CurrentVersion\Uninstall\{174E-5D50-E7E3-957B-4FBC-8E4C24ECD385}\ which is either wrong or not found at the specified path. WINDOWS - Hyper-v Network Switch. My Connection is 10/100/1000-8p100 slow, D-Link DGL 6500U. However with ethernet cable connected directly to switch, everything is fine. System my Hyper-v network switch is getting into an endless loop and is not forwarding traffic to another one. I have posted this question on the Microsoft. The best answer for the question "Cannot load the registry entry for

Software\Microsoft\CurrentVersion\Uninstall\{174E-5D50-E7E3-957B-4FBC-8E4C24ECD385}\ which is either wrong or not found at the specified path" will be highly appreciated.Q: How to configure angular.min.js with brackets.min.js? I am using brackets.min.js 3da54e8ca3

[https://www.danke-eltern.de/wp-](https://www.danke-eltern.de/wp-content/uploads/2022/06/Eurosport_Player_Crack_Zip_Password_Ebay_Or_Amazon_Pages_WORK.pdf)

[content/uploads/2022/06/Eurosport\\_Player\\_Crack\\_Zip\\_Password\\_Ebay\\_Or\\_Amazon\\_Pages\\_WORK.pdf](https://www.danke-eltern.de/wp-content/uploads/2022/06/Eurosport_Player_Crack_Zip_Password_Ebay_Or_Amazon_Pages_WORK.pdf) [https://makesomedigital.com/wp-](https://makesomedigital.com/wp-content/uploads/2022/06/Mathematica_102_Keygen_Download_Mediafire_EXCLUSIVE-1.pdf)

[content/uploads/2022/06/Mathematica\\_102\\_Keygen\\_Download\\_Mediafire\\_EXCLUSIVE-1.pdf](https://makesomedigital.com/wp-content/uploads/2022/06/Mathematica_102_Keygen_Download_Mediafire_EXCLUSIVE-1.pdf)

[http://visitingplan.com/wp-content/uploads/2022/06/delphi\\_auto\\_diagnostic\\_software\\_torrent\\_844.pdf](http://visitingplan.com/wp-content/uploads/2022/06/delphi_auto_diagnostic_software_torrent_844.pdf)

<http://villa-mette.com/?p=26424>

<https://www.anastasia.sk/fast-pdf-baixar-gratis-jitsi/>

<https://doyousue.com/ebp-gestion-commerciale-pro-2016-crack-better/>

<https://duolife.academy/winautomation-pro-plus-9-0/>

<http://pantogo.org/2022/06/22/adobe-acrobat-11-0-23-r-pdqdeploy/>

<https://9escorts.com/advert/with-the-fall-tide-magyar-hangok-1-0/>

<https://cosasparamimoto.club/dejan-milan-pokerpontacred10/>

<http://www.hva-concept.com/i8262-imei-repair-z3x-box-crack/>

<https://fierce-castle-21405.herokuapp.com/fabull.pdf>

[https://shahjalalproperty.com/wp-content/uploads/2022/06/Marcussen\\_Organ\\_\\_Hauptwerk\\_Sample\\_Sethotfiletorrent.pdf](https://shahjalalproperty.com/wp-content/uploads/2022/06/Marcussen_Organ__Hauptwerk_Sample_Sethotfiletorrent.pdf)

[https://damp-tundra-80658.herokuapp.com/FMSoft\\_uniGUI\\_Pro\\_19001509\\_Complete\\_Suite\\_Crack.pdf](https://damp-tundra-80658.herokuapp.com/FMSoft_uniGUI_Pro_19001509_Complete_Suite_Crack.pdf)

[/wp-content/uploads/2022/06/ragujan.pdf](#page-0-0)

<https://over-the-blues.com/advert/pva-creator-2-2-8-deluxe-cracked-free-download-free/>

<https://getfluencyonline.com/wp-content/uploads/2022/06/waltile.pdf>

<http://www.ourartworld.com/wp-content/uploads/2022/06/yestvid.pdf>

<https://myhomemart.net/kitchen-table-views-yaoi-games/business/>

<https://guapolocotattoo.it/wp-content/uploads/2022/06/vermgra.pdf>